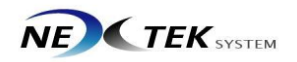

## **Zortrax** Z-SUITE 사용법

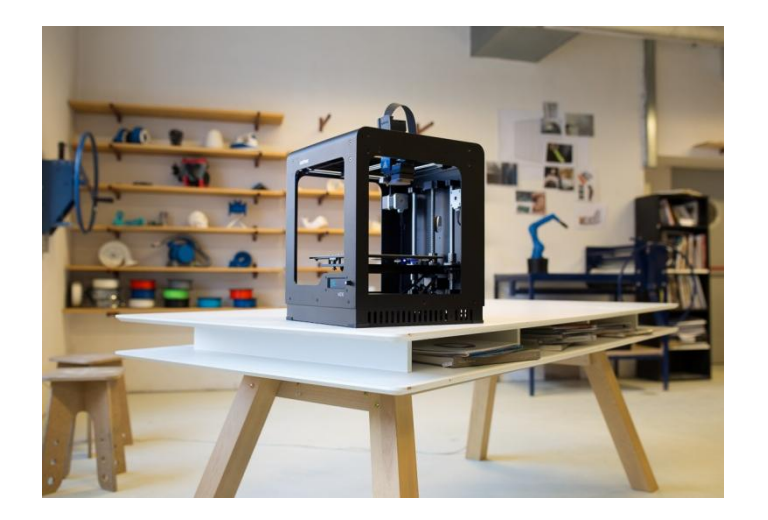

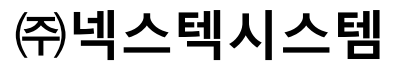

Zortrax의 공인대리점

경남 창원시 의창구 명서동 104-1 kt서칭원지점 4층 Tel : 055) 277-0368 Fax : 055) 277-0367

## 1. Z -Suite 의 인터페이스를 살펴보겠습니다 .

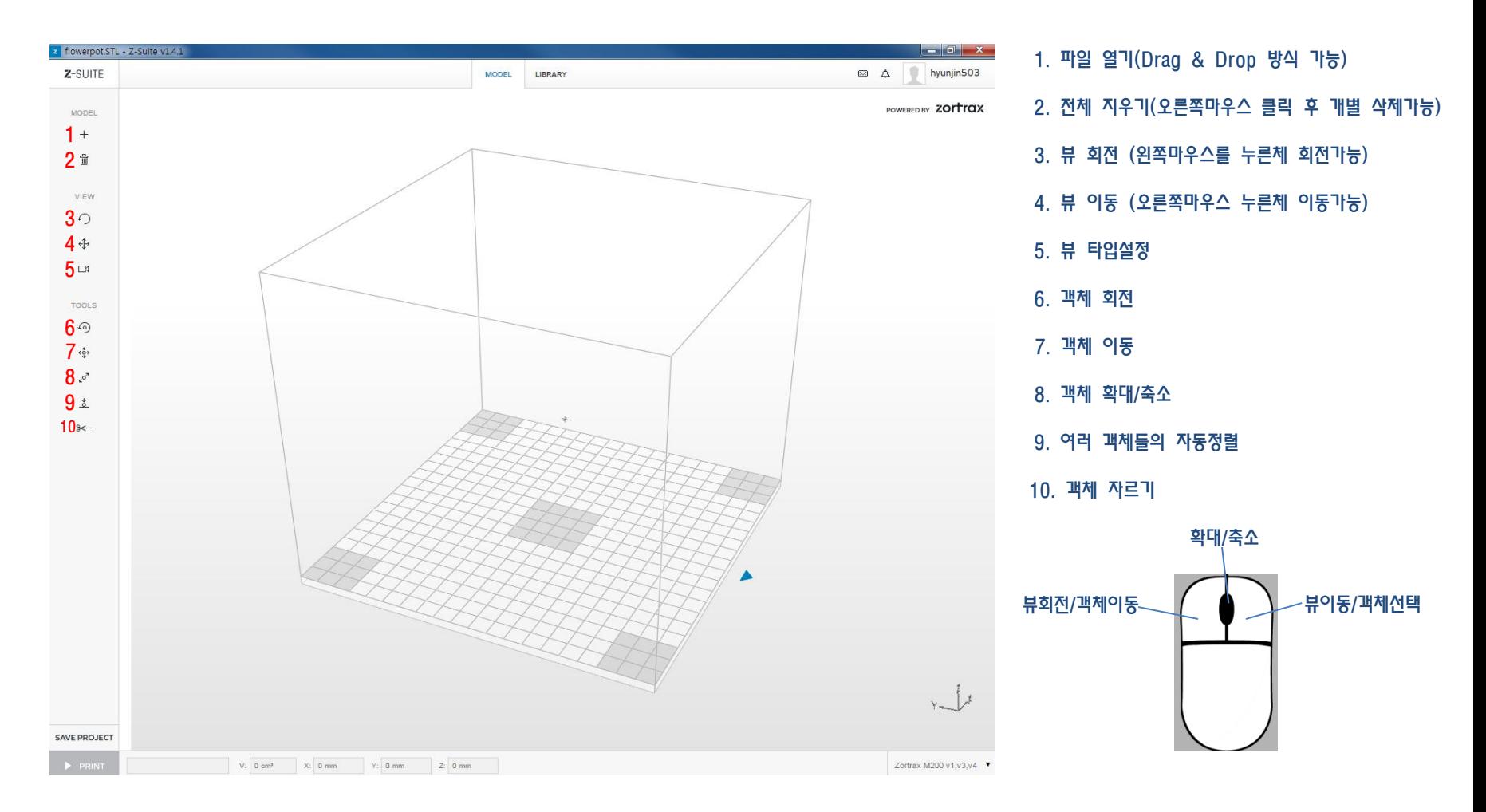

## 2. 서포트 생성에 대해서 알아보겠습니다.

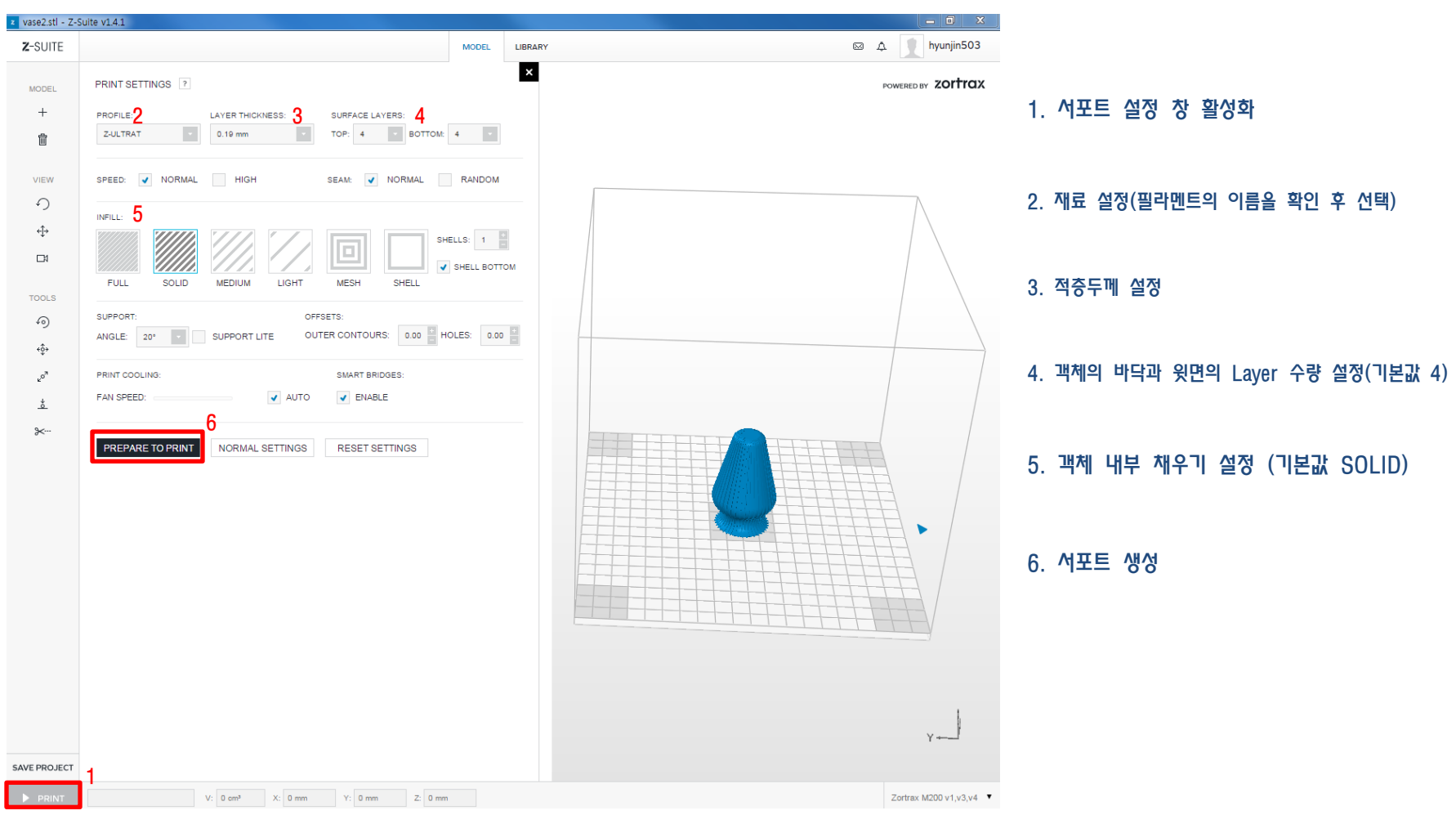

3. 프린트 출력을 위한 최종단계에 대해서 알아보겠습니다.

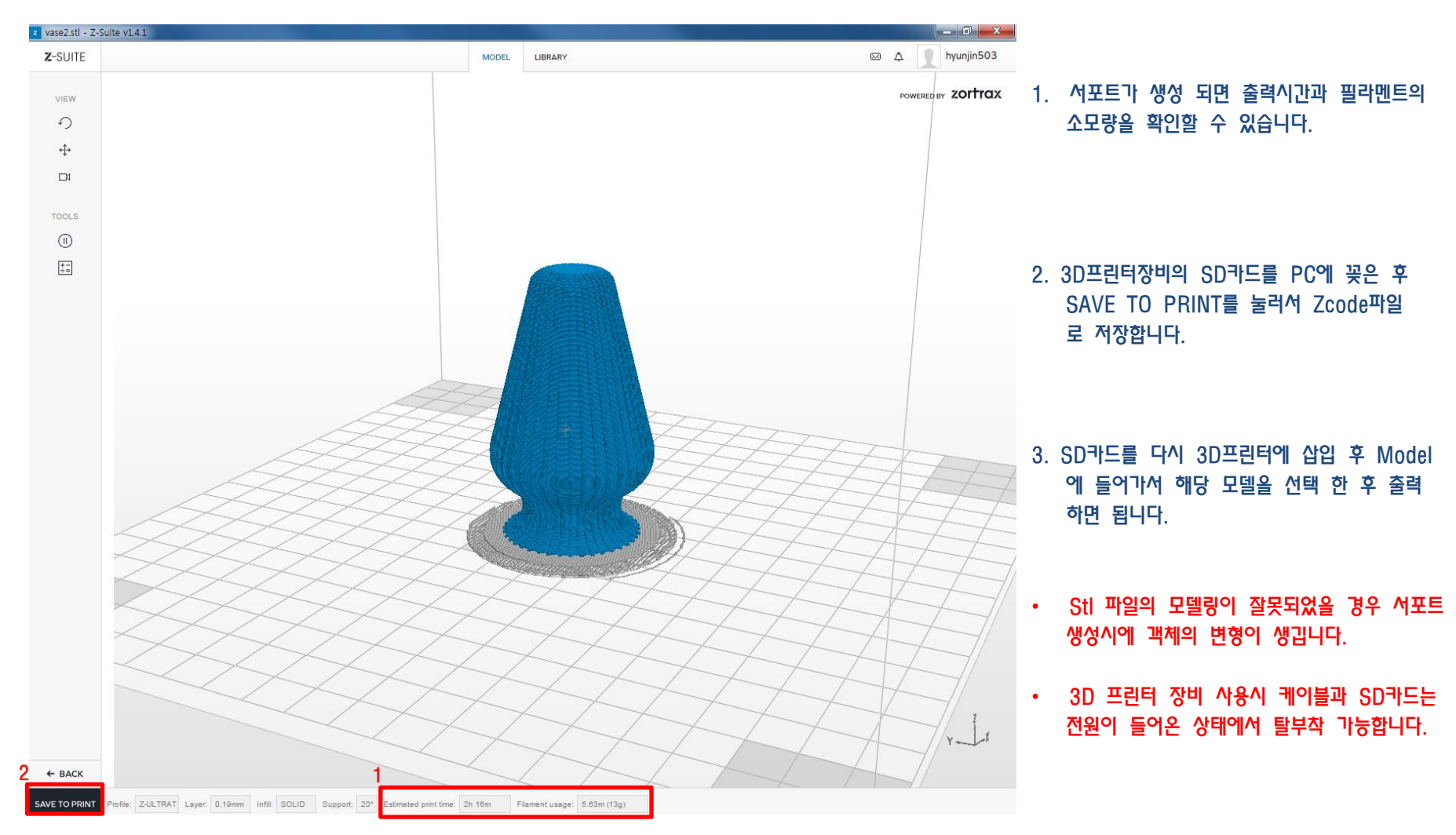